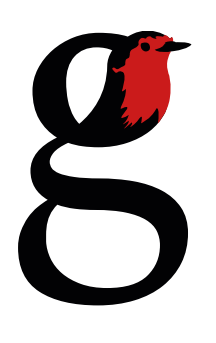

# Préparer vos génériques

Afin d'éviter tous désagréments et plus-value lors du placement de vos génériques, nous vous prions de bien vouloir tenir compte de cette routine. Veuillez corriger le contenu de votre générique avant de nous l'envoyer, le forfait ne comprend le travail de placement du générique qu'une seule fois.

La taille des génériques dépend du FORMAT DE SORTIE de votre film et non pas du format d'origine. Par exemple, il est possible et courant, de tourner en HD et de rendre le film en 2K (pour en faire un DCP 2k par exemple). Les formats de sortie sont : HD, 2K, 4K

Le format du générique dépend aussi du RATIO DE SORTIE : Scope, flat, 16/9

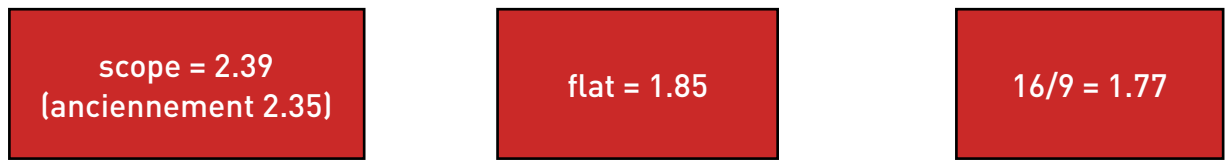

# Types de génériques (cartons ou déroulant)

Veuillez vous fier à ce tableau pour préparer vos génériques par cartons :

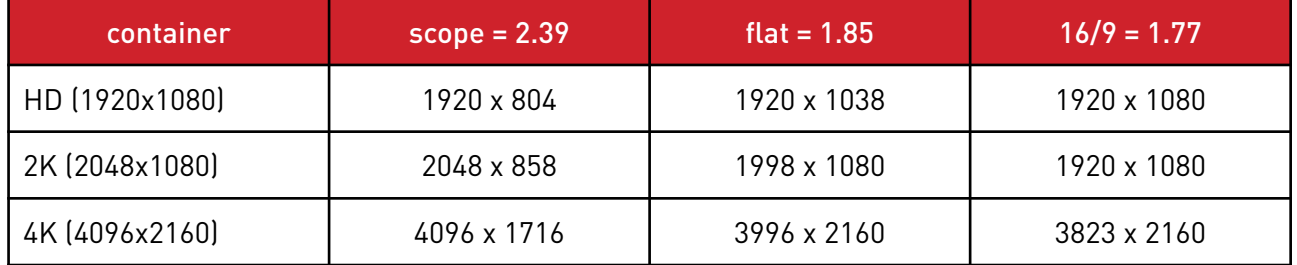

Par exemple, le format de sortie est en 2K scope donc le format des génériques devra être de 2048 par 858 (pixel carré !). La résolution est toujours de 72dpi

Pour les génériques déroulants, la règle est la même que pour les génériques par «cartons», mais vous ne tenez compte que de la largeur, la hauteur dépendant de la quantité de textes à faire défiler.

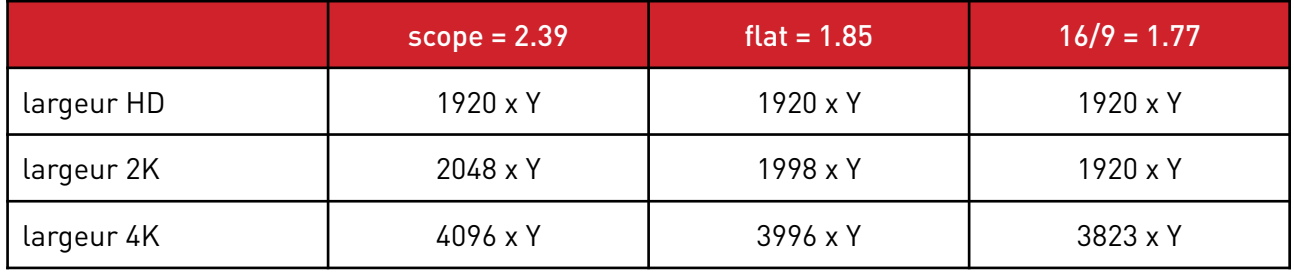

Par exemple, le format de sortie est en 2K scope donc le format des génériques déroulant devra être de 2048 par Y (pixel carré !). La résolution est toujours de 72dpi.

# Les fichiers à nous fournir

Le mieux est de nous donner des fichiers vectoriels tel que Illustrator. Vous devez aussi nous fournir les fichiers des polices de caractères utilisées afin que le document soit identique chez nous.

Nous acceptons aussi les formats TIFF, PDF, EPS, PNG ou PSD.

Les fichiers doivent être en mode RVB (surtout pas en mode CMJK.)

Si le générique est prévu en incrustation au-dessus d'une image, il faut que l'arrière-fond du fichier soit transparent.

#### Taille et types de polices

La taille de la police de caractère de vos génériques doit être adaptée autant à une vision sur un téléviseur qu'à une vision sur un écran de plusieurs mètres de large. Attention à ne pas voir trop grand sous peine de vous retrouver avec un générique «grossier».

Il est déconseillé d'utiliser des polices de caractères avec Serif sauf si elles sont affichées en grand. Le risque étant de voir la police vibrer sur l'écran.

Regardez des génériques de cinéma et inspirez-vous-en pour adapter la taille de vos créations.

#### Durée des génériques

La durée des génériques doit être calculée pour que la lecture soit aisée. Un générique trop rapide donnera une impression de frustration et un générique trop lent, une impression de... lenteur.

On dit qu'un texte de générique devrait pouvoir être lu deux fois à une vitesse de lecture standard. Mais ceci n'est pas une règle et vous pouvez bien entendu faire autrement.

Pour les génériques déroulants, veuillez télécharger le projet ci-dessous et vous référer à la vidéo qui suit :

# [Projet GENERIQUE After Effect](www.robinerard.ch/rougegorge/download/GENERIQUE_RobinErard.aep)

# [VIDEO explicative](https://vimeo.com/139009432)

Vous trouverez un calculateur de taille et durée de générique déroulant à cette adresse :

# [Calculateur de générique](https://docs.google.com/spreadsheets/d/1p23p8iytTWMLsCRKeQ87WeqwRf0lG91nNnPocvOlO4c/edit?usp=sharing)